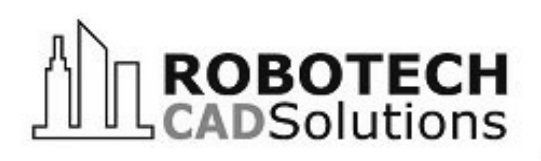

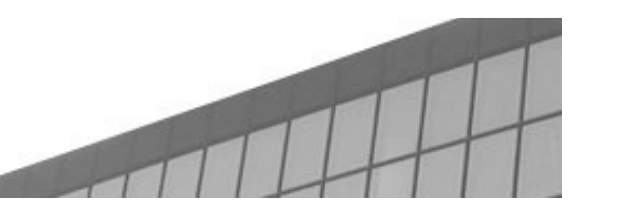

Autodesk Architecture, Engineering & Construction **Authorized Training Center** 

 **TWO MARINEVIEW PLAZA HOBOKEN, NEW JERSEY 07030**

# **www.robotechcad.com TEL (201) 792-6300**

**training@robotechcad.com**

**2 Days**

**16 AIA/CES**

# **AutoCAD MEP**

## Course Description

Designed to teach the fundamentals of working with AutoCAD MEP, this hands-on course is intended to teach students about the necessary tools, concepts, and workflows used when working with AutoCAD MEP.

The doors open at 8:45 a.m. Class begins at 9:00 a.m. and ends at 5:00 p.m. with two fifteen minutes breaks and a one hour lunch. We have bagels and coffee served in the morning upon arrival. A book and a certificate of completion are included in this fee.

### **Objectives**

The primary objective of this course is to teach students the basic skills necessary to become proficient with creating and editing parts and assemblies using Autodesk Inventor.

After completing this course, students should be able to:

- Navigate within the AutoCAD MEP user interface
- Use the fundamental features of AutoCAD MEP
- Understand the basics of content creation
- Utilize the documentation and coordination tools

### **Who Should Attend**

This course is designed for new users of Autodesk Inventor.

### **Prerequisites**

Before attending this course, students should have a working knowledge of the following:

- Drafting, design, or engineering
- Microsoft Windows

### **Course Outline**

#### **Introduction and Methodology**

- The User Interface
- Concepts of AutoCAD MEP
- Project Navigator for MEP

#### **Working with MEP Objects**

- Energy Analysis
- Mechanical Systems
- Piping Systems
- Electrical Systems Layout
- Conduit Systems

#### **Content and Display**

- Content Creation Styles
- Content Creation Equipment
- Content Creation Parametric Fittings
- Display System

#### **Documentation and Coordination**

- **Sections**
- Managing Updates and Interference Detection
- Annotation, Property Sets, and Schedules

**Note:** The suggested course duration is a guideline. Course topics and duration may be modified by the instructor based upon the knowledge and skill level of the course participant